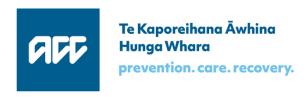

**Accident Compensation Commission** 

# **APIs: Core specification**

Software specification

Version 1.0, 23 March 2018

# Key changes since last published version

| Where                         | Change                                                                                                    |
|-------------------------------|----------------------------------------------------------------------------------------------------|
| throughout:<br>UI suggestions | Added the user-interface name previously published in separate mapping documents. The row labelled 'UI suggestion' shows what a user might think the field is for, and what content to expect. |
| section 1.1.2                 | added the Change diagnosis endpoint                                                                                                    |
| section 2                     | diagram and notes updated; section 2.5.1 adjusted to refer to section 5 for code translation                                                                                                   |
| sections 2.4, 5               | new: diagnosis code translation (common input for queries is now in section 6)                                                                                                    |
| section 2.5                   | response codes, added EM02-006                                                                                                    |
| section 3.2.3                 | date errors updated; added email address validation                                                                                                    |
| sections 4.4.1, 6.1           | all claim identifiers now defined in this document; section 6.1.2 new                                                                                                    |
| section 4.7                   | diagnosis code type, code, side, and description are always required                                                                                                    |
| section 4.9                   | NHI number error message                                                                                                    |
| section 4.12.1                | vendor ID, now includes medical certificate and Change diagnosis                                                                                                    |
| section 6.3.1, 6.5.1          | added Invoice number and Payment reference, from Query invoices                                                                                                    |

# **Table of contents**

|   | 1              | APIs: Overview                           | 5  |
|---|----------------|------------------------------------------|----|
|   | 1.1            | Summary of APIs                          | 5  |
|   | 1.1.1          | Claims                                   | 5  |
|   | 1.1.2          | Medical certificate and change diagnosis | 6  |
|   | 1.1.3          | Invoices and payments                    | 6  |
|   | 1.2            | Terms and abbreviations                  | 7  |
| : | 2              | The API process                          | 8  |
|   | 2.1            | Authenticate                             | 8  |
|   | 2.2            | Validate                                 | 9  |
|   | 2.3            | Authorise                                | 9  |
|   | 2.4            | Translate diagnosis codes                | 9  |
|   | 2.5            | Submit                                   | 10 |
|   | 2.5.1          | Submit requests                          | 10 |
|   | 2.5.2          | Submit queries                           | 11 |
|   | 2.6            | Summary of response codes                | 12 |
| : | 3              | Standard behaviour                       | 13 |
|   | 3.1            | Input                                    | 13 |
|   | 3.1.1          |                                          |    |
|   | 3.1.2          | Dates and times                          |    |
|   | 3.2            | Error messages                           | 13 |
|   | 3.2.1          |                                          |    |
|   | 3.2.2          | Validation errors                        | 14 |
|   | 3.2.3          | Generic validation errors                | 14 |
|   | 3.2.4          | Legacy code tables                       | 14 |
|   | 4              | Common input for submissions             | 15 |
|   | 4.1            | Accident                                 | 15 |
|   | 4.2            | ACC assistance                           | 15 |
|   | 4.3            | Address                                  | 15 |
|   | 4.3.1          | Address type                             | 15 |
|   | 4.3.2          | Address line 1                           | 16 |
|   | 4.3.3          | Address line 2                           | 16 |
|   | 4.3.4          | Suburb                                   | 16 |
|   | 4.3.5          | ,                                        |    |
|   |                | Postcode                                 |    |
|   | 4.3.7          | ,                                        |    |
|   | 4.4            | Claim                                    |    |
|   | 4.4.1          |                                          |    |
|   | 4.5            | Contact details                          |    |
|   |                | Email address                            |    |
|   |                | Mobile phone number                      |    |
|   | 4.5.3<br>4.5.4 | •                                        |    |
|   | 4.5.4          | Home phone number                        |    |
|   | 4.6<br>4.6.1   | Accident date                            |    |
|   | 4.6.1          | Declaration date                         |    |
|   | 4.6.3          |                                          |    |
|   | 4.6.4          |                                          |    |
|   | _              | Patient's date of birth                  |    |
|   |                |                                          |    |

|   | 4.7    | Diagnosis                                                                                                    | 24   |
|---|--------|----------------------------------------------------------------------------------------------------|------|
|   | 4.7.1  | Diagnosis action                                                                                                    | . 24 |
|   | 4.7.2  | Primary diagnosis indicator                                                                                                    | . 24 |
|   | 4.7.3  | Diagnosis date                                                                                                    | . 24 |
|   | 4.7.4  | Diagnosis coding system                                                                                                    | . 25 |
|   | 4.7.5  | Diagnosis code                                                                                                    | . 26 |
|   | 4.7.6  | Laterality                                                                                                    | . 26 |
|   | 4.7.7  | Diagnosis description                                                                                                    | . 27 |
|   | 4.7.8  | Diagnosis comment                                                                                                    | . 27 |
|   | 4.8    | Fitness for work                                                                                                    | 28   |
|   | 4.8.1  | Incapacity type                                                                                                    | . 28 |
|   | 4.8.2  | Other work capacity details                                                                                                    | . 28 |
|   | 4.9    | Patient (claimant)                                                                                                    | 29   |
|   | 4.9.1  | NHI number                                                                                                    | . 29 |
|   | 4.9.2  | Other patient details                                                                                                    | . 29 |
|   | 4.10   | Personal name                                                                                                    |      |
|   | 4.10.1 | First name                                                                                                    |      |
|   |        | Middle name or initials                                                                                                    |      |
|   |        | Family name                                                                                                    |      |
|   | 4.11   | Provider                                                                                                    |      |
|   | 4.11.1 | Provider identifier                                                                                                    |      |
|   |        | Provider type code                                                                                                    |      |
|   |        | Provider's name                                                                                                    |      |
|   |        | Provider's address                                                                                                    |      |
|   |        | Provider's contact details                                                                                                    |      |
|   | 4.12   | Vendor and facility                                                                                                    |      |
|   | 4.12.1 | Vendor identifier                                                                                                    |      |
|   |        | Facility number                                                                                                    |      |
|   |        | Practice (facility) name                                                                                                    |      |
| _ |        |                                                                                                    |      |
| 5 |        | Translate read or SNOMED codes                                                                                                    |      |
|   | 5.1    | Read code to SNOMED code                                                                                                    | 35   |
|   | 5.2    | SNOMED code to read code                                                                                                    | 35   |
| 6 |        | Common input for queries                                                                                                    | 37   |
|   | C 1    |                                                                                                    |      |
|   | 6.1    | Claim                                                                                                    |      |
|   |        | Claim (medical fees) number                                                                                                    |      |
|   |        | Claim database identifier                                                                                                    |      |
|   | 6.2    | Dates                                                                                                    |      |
|   |        | Start date                                                                                                    |      |
|   | 6.2.2  |                                                                                                    |      |
|   | 6.3    | Invoice (schedule)                                                                                                    |      |
|   | 6.3.1  | Invoice number                                                                                                    |      |
|   | 6.4    | Page number and size                                                                                                    |      |
|   | 6.4.1  | o contract the contract to the contract to the |      |
|   | 6.4.2  | Number of results per page                                                                                                    |      |
|   | 6.5    | Payment                                                                                                    |      |
|   | 6.5.1  | Payment reference                                                                                                    |      |
|   | 6.6    | Provider                                                                                                    |      |
|   | 6.6.1  | Provider ID                                                                                                    | . 42 |
|   | 6.7    | Vendor                                                                                                    | 43   |
|   | 6.7.1  | Vendor ID                                                                                                    | . 43 |

# 1 APIs: Overview

The APIs enable vendors to submit requests that are processed by the eChannel gateway, and on success passed on to the relevant ACC system.

This document describes functions, components, and validation common to all the APIs:

- this section lists the APIs, lists source documents, and defines common terms
- section 2 outlines the general process for all endpoints
- section 3 describes principles and validation common throughout
- sections 4 and 6 specify common input formats and input validation for submitting a request and submitting queries, respectively
- section 5 describes translating read and SNOMED codes.

All remaining details are specified in separate documents for each API; these may extend or override the common specifications given here.

In sections 4 and 6, the 'UI suggestion' value shows what a user might think the field is intended for, and what content to expect. It's not a required standard—the user experience is up to you. You may choose different names to label the same fields in different APIs.

### 1.1 Summary of APIs

The following APIs are available.

#### **1.1.1** Claims

| URI                              | Description                                     |
|----------------------------------|-------------------------------------------------|
| POST/claims                      | Create a claim                                  |
| GET/claims/summary/status        | List claims submitted by an organisation        |
| GET/claims/summary/patient       | List claims for a given patient                 |
| GET/claims/summary/{claimNumber} | List claims with a given claim number           |
| GET/claims                       | Get details of a claim selected from a list     |
| POST/claims/status               | Get the registration status of a list of claims |
| GET/claims/status/filter         | Get the registration status of selected claims  |
| GET/claims/status                | Get the registration status of a given claim    |

**Table 1 Claims endpoints** 

Version 1.0 Page 5 of 43

The Claims API enables a vendor to submit a new claim request to be processed by the eChannel gateway, and offers various ways for a health provider to find information about claims that have been submitted to eChannel, and possibly processed by Eos, as shown in Table 5, section 2.

#### 1.1.2 Medical certificate and change diagnosis

| URI                              | Description                                                                     |
|----------------------------------|---------------------------------------------------------------------------------|
| POST/claims/medical-certificates | Create a new medical certificate                                                |
| POST/claims/change-diagnosis     | Add a diagnosis to a submitted claim, or change or delete an existing diagnosis |

#### **Table 2 Medical certificate and Change diagnosis endpoints**

A health provider can use these APIs to submit a medical certificate request, or a request to add, change or delete a diagnosis, for a claim that has been submitted to ACC.

#### 1.1.3 Invoices and payments

| URI                                                                | Description                                          |
|--------------------------------------------------------------------|------------------------------------------------------|
| POST/claims/vendors/invoice                                        | Create a new invoice for the given vendor            |
| GET/claims/vendors/submissions                                     | List invoices submitted by this vendor               |
| GET/claims/vendors/invoices/batch                                  | Get a summary of this vendor's invoices              |
| GET/claims/vendors/invoice/{scheduleId}                            | Get details of the given invoice                     |
| GET/claims/vendors/payments                                        | List payments to this vendor                         |
| <pre>GET/claims/vendors/payments/summary/{paymen tReference}</pre> | Get a summary of a given payment made to this vendor |
| <pre>GET/claims/vendors/payments/details/{paymen tReference}</pre> | Get details of a given payment made to this vendor   |

#### **Table 3 Invoices and payments endpoints**

This API enables a vendor to submit a schedule of invoices to be processed by the eChannel gateway, and offers several ways to find information about schedules of invoices that have been submitted to the eGateway, and possibly processed by MFP. Vendors can also search for the payment status of an invoice, and payment advice details.

Page 6 of 43 23 March 2018

# 1.2 Terms and abbreviations

| Terms        | Description                                                                                                    |  |
|--------------|----------------------------------------------------------------------------------------------------|--|
| ACC18        | The ACC medical certificate form.                                                                                                    |  |
| ACC40        | The form for a schedule of invoices submitted electronically to ACC, also referred to as an eSchedule.                                                                                                    |  |
| ACC45        | The ACC injury claim form                                                                                                    |  |
| Facility     | The building, site, or location where a health provider has treated an ACC claimant. Example: Wellington Hospital                                                                                                    |  |
|              | A facility has an HPI-FAC identifier, like FB1032, in the Health Practitioner Index.                                                                                                    |  |
| Invoice      | Although the terms 'invoice' and 'schedule' are used interchangeably, in fact each schedule line item is an invoice, with a contract identifier, service details, and amount.                                                                                  |  |
| Organisation | The employer of a health provider, or the umbrella group including that employer. Example: Southern Cross                                                                                                    |  |
|              | An organisation has an HPI-ORG identifier, like GA1234.                                                                                                    |  |
| Provider     | A health professional such as a doctor or physiotherapist, with an HPI-CPN identifier like 12ABCD;                                                                                                    |  |
|              | or a person providing services, such as a taxi driver or home help worker.                                                                                                    |  |
| Schedule     | Often referred to as an invoice, a schedule contains one or more line items, each one being an invoice for a given amount.                                                                                                    |  |
| Service code | Identifies the health service that has been provided, for which the cost is charged to ACC. A service code is always linked to a contract, a purchase order, or a regulation identifier, and identified with a flat fee, or a unit, time, or distance measure. |  |
|              | Sometimes called an 'unload reference'.                                                                                                    |  |
| Vendor       | A business providing health treatment. Example: Capital Coast Health                                                                                                    |  |
|              | A vendor has a GST number and a bank account, and one or more contracts with ACC.                                                                                                    |  |
|              | (In this case, vendor does not refer to a software vendor, the supplier of a software system used for instance by medical practices.)                                                                                                    |  |

**Table 4 Terms and abbreviations** 

Version 1.0 Page 7 of 43

# 2 The API process

Table 5 outlines the process flow, using Claims as an example.

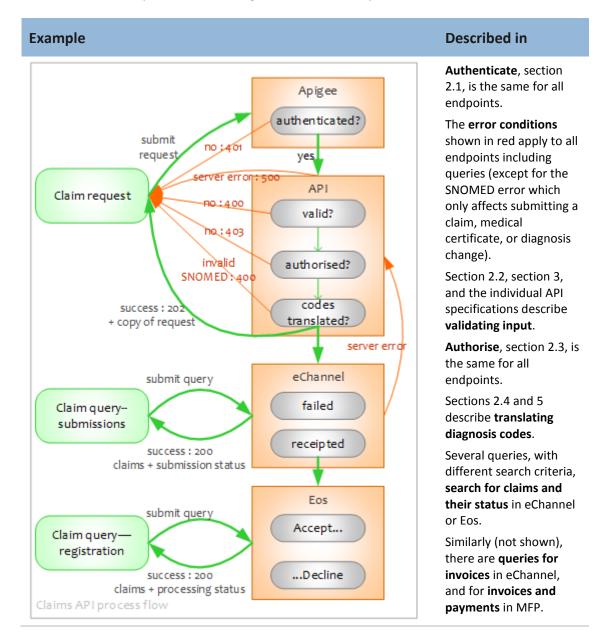

**Table 5 API process flow** 

Section 2.6 lists all the possible response codes.

### 2.1 Authenticate

Apigee, not the API, authenticates the request. If the sender does not have a valid digital certificate, the SSL handshake is not completed and the transaction does not take place; Apigee may return an error message about the SSL certificate.

Page 8 of 43 23 March 2018

### 2.2 Validate

The API validates each input field of an authenticated request, and transforms the request into an XML object that can be submitted to the target system. Sections 4 and 5 of this document describe validation that applies to more than one endpoint. API-specific validation is specified separately for each API.

If a request fails validation, the API returns all relevant error messages to the sending application, with no further processing.

In the current release, the APIs validate fields **except** when this requires looking up a code table (which must currently be done on-premises, not in the cloud). Code-table values are passed through to the legacy system as if they are valid, with no error message from the API. The legacy system carries out all the usual validation, including verifying codes with the relevant code table, and returns an error message if appropriate.

#### 2.3 Authorise

A provider must be authorised to submit a request, or to use the API queries.

When a request or query has been validated, the API:

- gets from Apigee the email address from the sender's digital certificate
- verifies that the account with this email address is authorised to make the request or query.

If the account is not authorised, a log file records the specific error, but the error message returned to the sender is the same in all cases:

'You are not authorised to access this service. Contact ACC Digital Operations on 0800 222 994 option 1 to arrange permission.'

### 2.4 Translate diagnosis codes

This applies to Claim requests, Medical certificate requests, and Change diagnosis requests.

The API accepts ICD-9 and ICD-10 codes as valid, and includes them in the request payload with no translation.

Section 5 of this document describes translating read codes to SNOMED codes, and SNOMED codes to read codes.

If any diagnosis has an invalid SNOMED code, that request is not submitted to eChannel.

Version 1.0 Page 9 of 43

#### 2.5 Submit

#### 2.5.1 Submit requests

- 1. **Submit to eChannel**. When:
  - a. a claim request with valid diagnosis codes has been authorised, the API submits it as an ACC45 to the eChannel gateway
  - b. a medical certificate or change diagnosis request with valid diagnosis codes has been authorised, the API submits it as an ACC18 to the eChannel gateway
  - c. a schedule (invoice) request has been authorised, the API submits it as an ACC40 to the eChannel gateway.
- 2. **Return a copy**. The API returns a copy of the request to the sender as a JSON file, with the code 202 'accepted'.

The copy returned to the sender matches the request originally sent to the API, not the transformed version submitted to eChannel. But it also includes:

- for a claim, medical certificate, or change diagnosis request, diagnosis code translations as defined in section 5
- b. for an invoice request, these values created by the API (as defined in the Invoice API specification):
  - i. the invoiceNumber, identifying the schedule
  - ii. each scheduleLineId.
- 3. **eChannel validation**. The eChannel gateway carries out its own validation, retaining results in its database. If a request is:
  - validated, it is put on the queue for processing in the target system (see step 4),
     with submission status 'RECEIPTED' (that is, successfully received)
  - b. not validated, its submission status is 'FAILED'. In this case the request won't be processed by Eos, but it is recorded in the eChannel database which can be searched.
- 4. **Submit to the ACC system**. On success, the gateway passes:
  - an ACC45 to Eos (where it may be accepted—'registered'—or rejected)
  - an ACC18 (medical certificate or change of diagnosis) to Eos
  - an ACC40 to MFP.
- 5. **Result**. Eos and MFP return the final result of the request to the sender.

Page 10 of 43 23 March 2018

### 2.5.2 Submit queries

When a query request has been authorised, the API queries the target and returns results as follows:

| Query endpoint                                                                                                    | Target and key result values                                                                    |
|----------------------------------------------------------------------------------------------------|-------------------------------------------------------------------------------------------------|
| <ul><li>GET/claims/summary/status</li><li>GET/claims/summary/patient</li><li>GET/claims/summary/{claimNumber}</li><li>GET/claims</li></ul>       | eChannel database The claim submission status 'FAILED' or 'RECEIPTED'                           |
| <ul><li>POST/claims/status</li><li>GET/claims/status/filter</li><li>GET/claims/status</li></ul>                                                  | Eos The registration (processing) status, such as 'Accept' for each claim selected              |
| GET/claims/vendors/submissions                                                                                                    | eChannel database The schedule submission status 'FAILED' or 'RECEIPTED'                        |
| GET/claims/vendors/invoices/batch                                                                                                    | MFP The processing status (such as Authorised, Partially Paid) of each schedule                 |
| • GET/claims/vendors/invoice/{scheduleId}                                                                                                    | MFP Details including payment status (such as Paid, Payment Cancelled) of the selected schedule |
| GET/claims/vendors/payments                                                                                                    | MFP A list of payments to the selected vendor                                                   |
| <ul><li>GET/claims/vendors/payments/summary<br/>{paymentReference}</li><li>GET/claims/vendors/payments/details<br/>/{paymentReference}</li></ul> | MFP A summary or details of a selected payment.                                                 |

#### **Table 6 Queries and results**

Sometimes a query can only return some of the results in the search. In this case, the missing results are shown with null values.

Version 1.0 Page 11 of 43

In the following conditions, a valid query returns no results:

| Condition                                                                                                    | Code | Message                                                         |
|----------------------------------------------------------------------------------------------------|------|-----------------------------------------------------------------|
| Legacy system reports an error—  for instance when the vendor or provider given is not found or not active, or the payment reference given is not found                                                                     | 400  | [error message from the legacy system]                          |
| <ul> <li>The following conditions are all met:</li> <li>a required identifier is not found in the ACC database</li> <li>no error is reported from the legacy system</li> <li>there are no other matching results</li> </ul> | 200  | Your search has returned no results. Please modify your search. |
| <ul> <li>These conditions are both met:</li> <li>a required identifier is found in the ACC database, but not for this vendor or other search criteria</li> <li>there are no other matching results</li> </ul>               | 200  | Your search has returned no results. Please modify your search. |

Table 7 When a query returns no results

# 2.6 Summary of response codes

| HTTP code | Database | Description                                                                                                    |
|-----------|----------|----------------------------------------------------------------------------------------------------|
| 200       | EM00     | Successful query request                                                                                                    |
| 200       | EM02-150 | Your search has returned no results. Please refine your search.                                                                           |
| 202       | -        | Successful submission request                                                                                                    |
| 400       | EM02-001 | Vendor record is not currently active or in use                                                                                           |
| 400       | EM02-002 | Provider record is not currently active or in use                                                                                         |
| 400       | EM02-003 | Schedule not registered at ACC                                                                                                    |
| 400       | EM02-006 | NHI client number not held at ACC.                                                                                                    |
| 400       | EM02-009 | Validation error                                                                                                    |
| 400       | EM02-600 | NHI client number and date of birth does not return unique record—please contact ACC Provider Helpline 0800 222 070                       |
| 401       | -        | Authentication error [user account not known]                                                                                             |
| 403       | -        | Authorisation error [user account doesn't have the right security]                                                                        |
| 404       | -        | 'not found', for instance when an endpoint is mistyped, or a required field is omitted; various error messages, probably from the browser |
| 500       | -        | Internal server error                                                                                                    |

#### **Table 8 Response codes**

Page 12 of 43 23 March 2018

# 3 Standard behaviour

## 3.1 Input

#### 3.1.1 Strings and number

The API trims leading and trailing spaces from all string input.

Integer and decimal numbers must be entered without commas. The JSON maximum for an integer is 2,147,483,647; for a long integer, 9,223,372,036,854,775,807.

#### 3.1.2 Dates and times

Dates and times follow W3C standards:

| Data type | Example                                                      | Reference                                   |
|-----------|--------------------------------------------------------------|---------------------------------------------|
| Date      | 2018-03-31                                                   | https://www.w3.org/TR/xmlschema-2/#date     |
| Time      | 15:03:30<br>15:03:30.153<br>15:03:30.153+12:00               | https://www.w3.org/TR/xmlschema-2/#time     |
| DateTime  | 2017-12-31T15:03:30.153<br>2017-12-<br>31T15:03:30.153+12:00 | https://www.w3.org/TR/xmlschema-2/#dateTime |

**Table 9 Format of dates and times** 

## 3.2 Error messages

#### 3.2.1 System error

When a system error (error code 500) occurs, the API returns this message:

'There is an ACC system issue. Advise ACC Digital Operations on 0800 222 994 option 1. You'll need to resubmit your content later.'

Version 1.0 Page 13 of 43

#### 3.2.2 Validation errors

When the API returns an error message that relates to a specific field, the name of that field is given with the error, for instance:

declarationDate. The date format is invalid; use YYYY-MM-DD.

#### 3.2.3 Generic validation errors

The following validation error messages are returned whenever they apply:

| Condition                                                                                                 | Error message                                                                                                    |
|----------------------------------------------------------------------------------------------------|----------------------------------------------------------------------------------------------------|
| The field is mandatory ('required'), and no value is present                                              | This field is required.                                                                                                    |
| The value submitted is longer than the maximum length allowed for the field (when the minimum value is 1) | The field cannot be more than <maximum length=""> characters.</maximum>                                                         |
| The value submitted is shorter than the minimum length                                                    | This field must be at least <minimum length=""> and no more than <maximum length=""> characters long.</maximum></minimum>       |
| The value submitted is longer than the maximum length (when the minimum value is greater than 1)          | This field must be at least <minimum length=""> and no more than <maximum length=""> characters long.</maximum></minimum>       |
| Invalid format—integer field                                                                              | This value must be a whole number no greater than 2,147,483,647.                                                                |
| Invalid format—alphanumeric field                                                                         | The <field name=""> can only contain letters and numbers, no more than <maximum length=""> characters in all.</maximum></field> |
| Invalid date format or date—date field                                                                    | The date does not exist, or the format is invalid; use YYYY-MM-DD.                                                              |
| Not in valid email address format                                                                         | This email address may not work.                                                                                                |

#### **Table 10 Standard error messages**

#### 3.2.4 Legacy code tables

As noted in section 2.2, the current release doesn't verify any codes from legacy code tables held at ACC. The target system carries out further validation and returns relevant errors to the sender.

Page 14 of 43 23 March 2018

# 4 Common input for submissions

This section specifies the input format and validation for data elements common to two or more APIs, for **submitting requests**. See also:

- the standard errors in section 3.2
- the individual API specifications for all remaining details, such as the order of input, unique data elements, and variations or extensions from the common validation given here.

Variations in the required input format occur because requests to submit claims, medical certificates, and invoices must comply with different legacy schemas.

### 4.1 Accident

See section 4.6.1 for the accident date.

The Claim API specifies the accident or injury scene, location, causes, and whether the patient was admitted to hospital.

#### 4.2 ACC assistance

See the Claim and Medical certificate API specifications for these data elements, which are specific to those requests.

### 4.3 Address

### 4.3.1 Address type

| Field name       | type                     |              |                                           |
|------------------|--------------------------|--------------|-------------------------------------------|
| APIs             | Claim:                   |              | employer, patient, provider               |
|                  | Medical certificate, Cha | ange diagno  | osis: patient, provider                   |
| UI suggestion    | Address type             |              |                                           |
| Data type        | enum (Home, Postal)      |              |                                           |
| Note             | Claim request: additio   | nal error co | nditions for employer's address           |
| Error condition  |                          | Code         | Message                                   |
| Value not in the | enum list                | 400          | This value must be one of [Home, Postal]. |
|                  |                          |              |                                           |

Version 1.0 Page 15 of 43

### 4.3.2 Address line 1

| Field name    | line1                                                     |                             |
|---------------|-----------------------------------------------------------|-----------------------------|
| APIs          | Claim:                                                    | employer, patient, provider |
|               | Medical certificate, Change diagnosis:                    | patient, provider           |
| UI suggestion | Address                                                   |                             |
| Data type     | string                                                    |                             |
| Limit         | Claim:                                                    | 1-35 characters             |
|               | Medical certificate, Change diagnosis:                    | 1-40 characters             |
| Format        |                                                           |                             |
| Note          | Claim: additional error conditions for employer's address |                             |

### 4.3.3 Address line 2

| Field name | line2                                          |                                               |
|------------|------------------------------------------------|-----------------------------------------------|
| APIs       | Claim:  Medical certificate, Change diagnosis: | employer, patient, provider patient, provider |
| Data type  | string                                         | patient, provider                             |
| Limit      | Claim :                                        | 1-30 characters                               |
|            | Medical certificate, Change diagnosis:         | 1-40 characters                               |
| Format     |                                                |                                               |
| Note       | Claim: additional error conditions for e       | employer's address                            |

### 4.3.4 Suburb

| Field name | suburb                                      |                             |
|------------|---------------------------------------------|-----------------------------|
| APIs       | Claim:                                      | employer, patient, provider |
|            | Medical certificate, Change diagnosis:      | patient, provider           |
| Data type  | string                                      |                             |
| Limit      | Claim:                                      | 1-30 characters             |
|            | Medical certificate, Change diagnosis:      | 1-40 characters             |
| Format     |                                             |                             |
| Note       | Enter the suburb if it's different from the | ne town.                    |
|            | Claim: additional error conditions for e    | mployer's address           |

Page 16 of 43 23 March 2018

### 4.3.5 Town or city

| Field name | city                                     |                             |
|------------|------------------------------------------|-----------------------------|
| APIs       | Claim:                                   | employer, patient, provider |
|            | Medical certificate, Change diagnosis:   | patient, provider           |
| Data type  | string                                   |                             |
| Limit      | Claim:                                   | 1-30 characters             |
|            | Medical certificate, Change diagnosis:   | 1-40 characters             |
| Format     |                                          |                             |
| Note       | Claim: additional error conditions for e | employer's address          |

### 4.3.6 Postcode

| Field name | postCode                                                                                                    |                             |
|------------|----------------------------------------------------------------------------------------------------|-----------------------------|
| APIs       | Claim:                                                                                                    | employer, patient, provider |
|            | Medical certificate, Change diagnosis:                                                                                   | patient, provider           |
| Data type  | string                                                                                                    |                             |
| Limit      | Claim:                                                                                                    | 4-20 characters             |
|            | Medical certificate, Change diagnosis:                                                                                   | 4-10 characters             |
| Format     |                                                                                                    |                             |
| Note       | Although New Zealand postcodes are generally 4 digits, overseas postcodes rinclude alphabetic characters, such as 'NW1'. |                             |
|            | Claim: additional error conditions for e                                                                                 | employer's address          |
|            | Invoice: only required for New Zealand                                                                                   | l addresses                 |

### 4.3.7 Country

| Field name | country                                                   |                             |
|------------|-----------------------------------------------------------|-----------------------------|
| APIs       | Claim:                                                    | employer, patient, provider |
|            | Medical certificate, Change diagnosis:                    | patient, provider           |
| Data type  | string                                                    |                             |
| Limit      | Claim:                                                    | 1-30 characters             |
|            | Medical certificate, Change diagnosis:                    | 1-40 characters             |
| Format     |                                                           |                             |
| Note       | Claim: additional error conditions for employer's address |                             |

Version 1.0 Page 17 of 43

## 4.4 Claim

**Caution**: see also section 6.1, which specifies the claim identifier requirements for queries.

### 4.4.1 Claim identifier

| Field name        | Claim, Me                                                                                            | dical certificate, Change diagnosis:                                      | claimNumber                                                                  |
|-------------------|----------------------------------------------------------------------------------------------------|---------------------------------------------------------------------------|------------------------------------------------------------------------------|
|                   | Invoice:                                                                                             |                                                                           | claimId                                                                      |
| APIs              | Claim, Me                                                                                            | dical certificate, Change diagnosis, I                                    | nvoice                                                                       |
| UI suggestion     | Claim num                                                                                            | nber (medical fees number for Invoi                                       | ce)                                                                          |
| Data type         | String                                                                                               |                                                                           |                                                                              |
| Limit             | Claim:                                                                                               |                                                                           | 1-7 characters                                                               |
|                   | Medical ce                                                                                           | ertificate, Change diagnosis, Invoice                                     | : 1-12 characters                                                            |
| Format            | Claim:                                                                                               |                                                                           | [A-Z]{2}[0-9]{5}                                                             |
|                   | Medical ce                                                                                           | ertificate, Change diagnosis, Invoice                                     | : alphanumeric                                                               |
| Note              | Claim: the                                                                                           | e ACC45 claim number, which must                                          | be unique. Example: AB12345                                                  |
|                   | Medical ce                                                                                           | ertificate, Change diagnosis, Invoice                                     | :                                                                            |
|                   | -                                                                                                    | f: A123456, AA12345, 1234567, 123<br>s an alphabetic character and each c |                                                                              |
|                   | Invoice: the ACC45ClaimNumber or form number; also referred to as the Medical fees number. Examples: |                                                                           |                                                                              |
|                   | form num                                                                                             | ber: DS34534                                                              |                                                                              |
|                   | claim num                                                                                            | ber: 11145678901                                                          |                                                                              |
|                   | The API doesn't verify whether the claim number exists.                                              |                                                                           | ber exists.                                                                  |
|                   | The claim                                                                                            | Number identifier is used in claim qu                                     | ueries.                                                                      |
| Error condition   | Code                                                                                                 | MessageClaim                                                              |                                                                              |
| Format is invalid | 400                                                                                                  |                                                                           | d; it must be in the form A999999 or etter, 9 is any single digit, and there |
|                   |                                                                                                    | Message—Medical certificate, Ch                                           | nange diagnosis                                                              |
|                   |                                                                                                    | The claim number is not in valid for Claim number from the PMS.           | orm. Please resubmit with the ACC45                                          |
|                   |                                                                                                    | MessageInvoice                                                            |                                                                              |
|                   |                                                                                                    | This field can only contain letters characters in all.                    | and numbers, no more than 12                                                 |
|                   |                                                                                                    |                                                                           |                                                                              |

Page 18 of 43 23 March 2018

# 4.5 Contact details

### 4.5.1 Email address

| Field name       | emailAddress                                                                                                    |              |                                  |
|------------------|----------------------------------------------------------------------------------------------------|--------------|----------------------------------|
| APIs             | Claim:                                                                                                    |              | patient                          |
|                  | Medical certificate, Cha                                                                                                    | ange diagnos | sis: patient, provider           |
| UI suggestion    | Email address                                                                                                    |              |                                  |
| Data type        | string                                                                                                    |              |                                  |
| Limit            | 1-255 characters                                                                                                    |              |                                  |
| Format           | valid email form                                                                                                    |              |                                  |
| Note             | Claim: see notes in the Claims API                                                                                                    |              |                                  |
|                  | valid email address format, as in <a href="http://rumkin.com/software/email/rules.php">http://rumkin.com/software/email/rules.php</a> |              |                                  |
| Error condition  |                                                                                                    | Code         | Message                          |
| Not in valid ema | il address format                                                                                                    | 400          | This email address may not work. |
|                  |                                                                                                    |              |                                  |

## 4.5.2 Mobile phone number

| Field name    | mobilePhone                                                     |                   |
|---------------|-----------------------------------------------------------------|-------------------|
| APIs          | Claim:                                                          | patient           |
|               | Medical certificate, Change diagnosis:                          | patient, provider |
| UI suggestion | Mobile number                                                   |                   |
| Data type     | string                                                          |                   |
| Limit         | Claim:                                                          | 1-20 characters   |
|               | Medical certificate, Change diagnosis:                          | 1-30 characters   |
| Format        |                                                                 |                   |
| Note          | Claim: If the patient has a cell phone number, please enter it. |                   |

Version 1.0 Page 19 of 43

## 4.5.3 Work phone number

| Field name    | workPhone                              |                   |
|---------------|----------------------------------------|-------------------|
| APIs          | Claim:                                 | patient           |
|               | Medical certificate, Change diagnosis: | patient, provider |
| UI suggestion | Work phone number                      |                   |
| Data type     | string                                 |                   |
| Limit         | Claim:                                 | 1-20 characters   |
|               | Medical certificate, Change diagnosis: | 1-30 characters   |
| Format        |                                        |                   |
| Note          | No format validation                   |                   |

## 4.5.4 Home phone number

| Field name    | homePhone                              |                                    |
|---------------|----------------------------------------|------------------------------------|
| APIs          | Claim:                                 | patient                            |
|               | Medical certificate, Change diagnosis: | patient, provider                  |
| UI suggestion | Home phone number                      |                                    |
| Data type     | string                                 |                                    |
| Limit         | Claim:                                 | 1-20 characters                    |
|               | Medical certificate, Change diagnosis: | 1-30 characters                    |
| Format        |                                        |                                    |
| Note          | No format validation.                  |                                    |
|               | Claim: only retains the home phone nu  | umber if there is no mobile number |

Page 20 of 43 23 March 2018

## 4.6 Dates

Note also the generic errors in Table 10, section 3.2.

### 4.6.1 Accident date

| Field name                   | accidentDate                                          |                               |                                                                     |  |
|------------------------------|-------------------------------------------------------|-------------------------------|---------------------------------------------------------------------|--|
| APIs                         | Claim, Medical certificate, Change diagnosis, Invoice |                               |                                                                     |  |
| UI suggestion                | Injury date, or Accider                               | Injury date, or Accident date |                                                                     |  |
| Data type                    | string date                                           |                               |                                                                     |  |
| Format                       | YYYY-MM-DD                                            |                               |                                                                     |  |
| Note                         |                                                       |                               |                                                                     |  |
| Error condition              |                                                       | Code                          | Message                                                             |  |
| Date is earlier th           | nan 1972-01-01                                        | 400                           | The date cannot be before 1972-01-01.                               |  |
| Date is earlier the of birth | han the patient's date                                | 400                           | The accident date cannot be before the patient's date of birth.     |  |
| Date is later tha            | n the declaration date                                | 400                           | The accident date cannot be later than the date of the declaration. |  |

### 4.6.2 Declaration date

| ,                                                                                       | ate, Chang                                                                                                    |                                                                                                    | roviderDeclaration                                                                                                    |
|-----------------------------------------------------------------------------------------|----------------------------------------------------------------------------------------------------|----------------------------------------------------------------------------------------------------|----------------------------------------------------------------------------------------------------|
|                                                                                         |                                                                                                    |                                                                                                    |                                                                                                    |
| Declaration date                                                                        |                                                                                                    |                                                                                                    |                                                                                                    |
| string date-time                                                                        |                                                                                                    |                                                                                                    |                                                                                                    |
| YYYY-MM-DD                                                                              |                                                                                                    |                                                                                                    |                                                                                                    |
| The date the form was signed, which is the effective date unless there is another date. |                                                                                                    |                                                                                                    |                                                                                                    |
|                                                                                         | Code                                                                                                    | Message                                                                                                    |                                                                                                    |
| Date is earlier than 1900-01-01                                                         |                                                                                                    | The date canno                                                                                                    | ot be before 1900-01-01.                                                                                                    |
| Date is later than the current date                                                     |                                                                                                    | That date is in than today.                                                                                                    | the future; enter a date no later                                                                                                    |
|                                                                                         | Invoice:  Claim, Medical certification date  Declaration date  string date-time  YYYY-MM-DD  The date the form was date. | Invoice:  Claim, Medical certificate, Change Declaration date  string date-time  YYYY-MM-DD  The date the form was signed, w date.  Code  than 1900-01-01 400 | Invoice: de  Claim, Medical certificate, Change diagnosis, Invoi  Declaration date  string date-time  YYYY-MM-DD  The date the form was signed, which is the effecti date.  Code Message  than 1900-01-01 400 The date cannot |

Version 1.0 Page 21 of 43

### 4.6.3 Fitness-for-work start date

| Field name                            | fromDate                                                                   |      |                                                 |
|---------------------------------------|----------------------------------------------------------------------------|------|-------------------------------------------------|
| APIs                                  | Claim, Medical certificate                                                 |      |                                                 |
| UI suggestion                         | Start date of incapacity period                                            |      |                                                 |
| Data type                             | string date-time                                                           |      |                                                 |
| Format                                | YYYY-MM-DD                                                                 |      |                                                 |
| Note                                  | Additional error conditions vary in the Claim and Medical certificate APIs |      |                                                 |
| Error condition                       |                                                                            | Code | Message                                         |
| The from date is earlier than the 400 |                                                                            | 400  | The period of time off work cannot start before |
| patient's accident date               |                                                                            |      | the accident date.                              |

### 4.6.4 Fitness-for-work end date

| Field name           | toDate                                |                               |                                                                                |  |
|----------------------|---------------------------------------|-------------------------------|--------------------------------------------------------------------------------|--|
| APIs                 | Claim, Medical certific               | Claim, Medical certificate    |                                                                                |  |
| UI suggestion        | End date of incapacity                | End date of incapacity period |                                                                                |  |
| Data type            | string date-time                      |                               |                                                                                |  |
| Format               | YYYY-MM-DD                            |                               |                                                                                |  |
| Note                 | Claim has additional error conditions |                               |                                                                                |  |
| Error condition Code |                                       | Code                          | Message                                                                        |  |
| This date is earl    | ier than the from date                | 400                           | The end date of a period of incapacity must be no earlier than its start date. |  |

Page 22 of 43 23 March 2018

### 4.6.5 Patient's date of birth

| Field name                      | dateOfBirth                                                                                                    |                  |                                                   |
|---------------------------------|----------------------------------------------------------------------------------------------------|------------------|---------------------------------------------------|
| APIs                            | Claim, Medical certificate, Change diagnosis, Invoice                                                                  |                  |                                                   |
| UI suggestion                   | Date of birth                                                                                                    |                  |                                                   |
| Data type                       | string date-time                                                                                                    | string date-time |                                                   |
| Format                          | YYYY-MM-DD                                                                                                    |                  |                                                   |
| Note                            | Since the declaration date can't be in the future, neither can the date of birth.                                      |                  |                                                   |
|                                 | <b>Different error conditions in the Invoice API</b> ; for instance, the date of birth optional, with a default value. |                  | e Invoice API; for instance, the date of birth is |
| Error condition C               |                                                                                                    | Code             | Message                                           |
| Date is earlier than 1900-01-01 |                                                                                                    | 400              | The date cannot be before 1900-01-01.             |
| Date is later tha               | in the declaration date                                                                                                | 400              | The date cannot be later than the declaration     |

Version 1.0 Page 23 of 43

# 4.7 Diagnosis

### 4.7.1 Diagnosis action

| Field name                 | diagnosisAction                                                                                                    |      |                                                  |
|----------------------------|----------------------------------------------------------------------------------------------------|------|--------------------------------------------------|
| APIs                       | Medical certificate, Change diagnosis                                                                                                    |      |                                                  |
| UI suggestion              | Add, modify, or delete                                                                                                    |      |                                                  |
| Data type                  | string                                                                                                    |      |                                                  |
| Format                     | enum (add, modify, delete)                                                                                                    |      |                                                  |
| Note                       | Choosing 'change' or 'delete' implies that the diagnosis described already exists in the relevant claim. The API cannot verify this, but Eos will. |      |                                                  |
| Error condition            |                                                                                                    | Code | Message                                          |
| Value not in the enum list |                                                                                                    | 400  | This value must be one of [add, modify, delete]. |

## 4.7.2 Primary diagnosis indicator

| Field name                     | primaryDiagnosisIndicator                                           |                     |                                          |  |
|--------------------------------|---------------------------------------------------------------------|---------------------|------------------------------------------|--|
| APIs                           | Medical certificate, Change diagnosis                               |                     |                                          |  |
| UI suggestion                  | Principal diagnosis                                                 | Principal diagnosis |                                          |  |
| Data type                      | string                                                              |                     |                                          |  |
| Format                         | enum (False, True)                                                  |                     |                                          |  |
| Note                           | In each request, exactly one diagnosis must be selected as primary. |                     |                                          |  |
| Error condition Code Message   |                                                                     | Message             |                                          |  |
| Value not in the enum list 400 |                                                                     | 400                 | This value must be one of [False, True]. |  |

### 4.7.3 Diagnosis date

The API sets this to the current date.

Page 24 of 43 23 March 2018

## 4.7.4 Diagnosis coding system

| Field name       | diagnosisCodeType                                |  |  |
|------------------|--------------------------------------------------|--|--|
| APIs             | Claim, Medical certificate, Change diagnosis     |  |  |
| UI suggestion    | Read or ICD or SNOMED                            |  |  |
| Required?        | Yes                                              |  |  |
| Data type        | string                                           |  |  |
| Limit            | 1 character                                      |  |  |
| Note             | Code-table values:                               |  |  |
|                  | 1 read code or SNOMED code                       |  |  |
|                  | 2 ICD-9                                          |  |  |
|                  | 3 ICD-10                                         |  |  |
| Error condition  | Code Message                                     |  |  |
| Value not in (1, | . 2, 3) 400 This value must be one of [1, 2, 3]. |  |  |

Version 1.0 Page 25 of 43

## 4.7.5 Diagnosis code

| Field name    | diagnosisCode                                                                                                    |
|---------------|----------------------------------------------------------------------------------------------------|
| APIs          | Claim, Medical certificate, Change diagnosis                                                                                                    |
| UI suggestion | Diagnosis code                                                                                                    |
| Required?     | Yes                                                                                                    |
| Data type     | string                                                                                                    |
| Limit         | 1-18 characters                                                                                                    |
| Format        | alphanumeric, also allowing '.'                                                                                                    |
| Note          | <ul> <li>For coding system 1:</li> <li>a read code contains exactly 5 characters, which must be alphanumeric, that is letters and digits, with a '.' also allowed</li> <li>a SNOMED code is 6-18 digits long, with digits only.</li> <li>https://confluence.ihtsdotools.org/display/DOCRELFMT/5.1.+SCTID+Data+Type</li> <li>describes how SNOMED codes are represented; see examples at https://confluence.ihtsdotools.org/display/DOCRELFMT/5.8.+Example+SNOMED+CT+identifiers</li> </ul> |

| Error condition                                                                                | Code | Message                                                                                                    |
|------------------------------------------------------------------------------------------------|------|----------------------------------------------------------------------------------------------------|
| Coding system is 1 and length is more than 5 characters, but a non-digit character is included | 400  | This value is not a valid SNOMED code. SNOMED codes are 6-18 digits long.                                                 |
| Coding system is 1 and length is less than 6 characters, but an invalid character is included  | 400  | This value is not a valid read code. Read codes are 5 characters long, with only letters, digits, and full stops allowed. |

## 4.7.6 Laterality

| Field name                 | diagnosisSide                                |      |                                                         |
|----------------------------|----------------------------------------------|------|---------------------------------------------------------|
| APIs                       | Claim, Medical certificate, Change diagnosis |      |                                                         |
| UI suggestion              | Side                                         |      |                                                         |
| Required?                  | Yes                                          |      |                                                         |
| Data type                  | string                                       |      |                                                         |
| Limit                      | enum (notApplicable, left, right)            |      |                                                         |
| Note                       |                                              |      |                                                         |
| Error condition            |                                              | Code | Message                                                 |
| Value not in the enum list |                                              | 400  | This value must be one of [notApplicable, left, right]. |

Page 26 of 43 23 March 2018

## 4.7.7 Diagnosis description

| Field name    | diagnosisDescription                                                                                      |                  |  |  |
|---------------|----------------------------------------------------------------------------------------------------|------------------|--|--|
| APIs          | Claim, Medical certificate, Change diagnosis                                                              |                  |  |  |
| UI suggestion | Diagnosis description                                                                                     |                  |  |  |
| Required?     | Yes                                                                                                    |                  |  |  |
| Data type     | string                                                                                                    |                  |  |  |
| Limit         | Claim:                                                                                                    | 1-255 characters |  |  |
|               | Medical certificate, Change diagnosis:                                                                    | 1-100 characters |  |  |
| Format        |                                                                                                    |                  |  |  |
| Note          | Mandatory, because the original description of a failed SNOMED translation is stored in a key-value pair. |                  |  |  |
|               |                                                                                                    |                  |  |  |

## 4.7.8 Diagnosis comment

| Field name    | diagnosisComment                                                                                       |
|---------------|----------------------------------------------------------------------------------------------------|
| APIs          | Medical certificate, Change diagnosis                                                                  |
| UI suggestion | Diagnosis comments (optional); can refer to any of the diagnoses; for instance complications, severity |
| Data type     | string                                                                                                 |
| Limit         | 1-185 characters                                                                                       |
| Format        |                                                                                                    |
| Note          |                                                                                                    |

Version 1.0 Page 27 of 43

## 4.8 Fitness for work

### 4.8.1 Incapacity type

| Field name       | incapacityType                                                             |      |                                                                    |
|------------------|----------------------------------------------------------------------------|------|--------------------------------------------------------------------|
| APIs             | Claim, Medical certificate                                                 |      |                                                                    |
| UI suggestion    | Fully unfit for work, or fit for some work                                 |      |                                                                    |
| Data type        | string                                                                     |      |                                                                    |
| Format           | enum (Fitforselectedwork, Fullyunfitforwork)                               |      |                                                                    |
| Note             | Additional error conditions vary in the Claim and Medical certificate APIs |      |                                                                    |
| Error condition  |                                                                            | Code | Message                                                            |
| Value not in the | enum list                                                                  | 400  | This value must be one of [Fitforselectedwork, Fullyunfitforwork]. |

### 4.8.2 Other work capacity details

See sections 4.6.3 and 4.6.4 for the start and end dates of an incapacity period.

See the Claim and Medical certificate API specifications for the other data elements, which are specific to each API.

Page 28 of 43 23 March 2018

# 4.9 Patient (claimant)

#### 4.9.1 NHI number

| nhi                                                    |                                                                                                    |                                                                                                    |
|--------------------------------------------------------|----------------------------------------------------------------------------------------------------|----------------------------------------------------------------------------------------------------|
| Claim, Medical certificate, Change diagnosis, Invoice  |                                                                                                    |                                                                                                    |
| NHI number                                             |                                                                                                    |                                                                                                    |
| string                                                 |                                                                                                    |                                                                                                    |
| exactly 7 characters                                   |                                                                                                    |                                                                                                    |
| alphanumeric                                           |                                                                                                    |                                                                                                    |
| A valid NHI number has 3 letters followed by 4 numbers |                                                                                                    |                                                                                                    |
| Code Message                                           |                                                                                                    |                                                                                                    |
| 4                                                      | 400                                                                                                    | The NHI number can only contain letters and numbers, and must have exactly 7 characters.                                |
|                                                        | Claim, Medical certificate  NHI number  string  exactly 7 characters  alphanumeric  A valid NHI number has 3 | Claim, Medical certificate, Change NHI number string exactly 7 characters alphanumeric A valid NHI number has 3 letters |

### 4.9.2 Other patient details

#### See:

- section 4.10, Personal name
- section 4.6.5, Patient's date of birth
- section 4.3, Address
- section 4.5, Contact details.

The patient's gender, ethnicity, employment status and details, and occupation status are only used in the Claim API.

Version 1.0 Page 29 of 43

# 4.10 Personal name

#### **4.10.1** First name

| Field name    | firstName                                                                |                 |
|---------------|--------------------------------------------------------------------------|-----------------|
| APIs          | Claim, Medical certificate, Change diagnosis, Invoice: patient, provider |                 |
| UI suggestion | First name                                                               |                 |
| Data type     | string                                                                   |                 |
| Limit         | Claim:                                                                   | 1-20 characters |
|               | Medical certificate, Change diagnosis:                                   | 1-50 characters |
|               | Invoice patient:                                                         | 1-20 characters |
|               | Invoice provider:                                                        | 1-50 characters |
| Format        |                                                                          |                 |
| Note          |                                                                          |                 |

#### 4.10.2 Middle name or initials

| Field name    | middleName                                                               |                 |
|---------------|--------------------------------------------------------------------------|-----------------|
| APIs          | Claim, Medical certificate, Change diagnosis, Invoice: patient, provider |                 |
| UI suggestion | Middle name or initials                                                  |                 |
| Data type     | string                                                                   |                 |
| Limit         | Claim:                                                                   | 1-20 characters |
|               | Medical certificate, Change diagnosis:                                   | 1-50 characters |
|               | Invoice patient:                                                         | 1-80 characters |
|               | Invoice provider:                                                        | 1-50 characters |
| Format        |                                                                          |                 |
| Note          |                                                                          |                 |
|               |                                                                          |                 |

Page 30 of 43 23 March 2018

### 4.10.3 Family name

| Field name    | surname                                                                  |                 |  |
|---------------|--------------------------------------------------------------------------|-----------------|--|
| APIs          | Claim, Medical certificate, Change diagnosis, Invoice: patient, provider |                 |  |
| UI suggestion | Family name or surname                                                   |                 |  |
| Data type     | string                                                                   |                 |  |
| Limit         | Claim:                                                                   | 1-25 characters |  |
|               | Medical certificate, Change diagnosis:                                   | 1-50 characters |  |
|               | Invoice patient:                                                         | 1-25 characters |  |
|               | Invoice provider:                                                        | 1-50 characters |  |
| Format        |                                                                          |                 |  |
| Note          |                                                                          |                 |  |

Version 1.0 Page 31 of 43

### 4.11 Provider

#### 4.11.1 Provider identifier

| Field name    | providerId                                            |                |  |
|---------------|-------------------------------------------------------|----------------|--|
| APIs          | Claim, Medical certificate, Change diagnosis, Invoice |                |  |
| UI suggestion | ACC provider identifier                               |                |  |
| Data type     | string                                                |                |  |
| Limit         | Claim:                                                | 1-6 characters |  |
|               | Medical certificate, Change diagnosis:                | 1-8 characters |  |
|               | Invoice:                                              | 2-8 characters |  |
| Format        | Invoice: alphanumeric                                 |                |  |
| Note          |                                                       |                |  |

### 4.11.2 Provider type code

| Field name    | providerTypeCode                                                                                                    |
|---------------|----------------------------------------------------------------------------------------------------|
| APIs          | Claim, Medical certificate, Change diagnosis                                                                                                    |
| UI suggestion | Provider type                                                                                                    |
| Data type     | string                                                                                                    |
| Limit         | 1 or 2 characters                                                                                                    |
| Format        |                                                                                                    |
| Note          | The provider type code tables include 55 entries, with values such as Audiologist, District Nurse, Radiotherapist, and codes 1 or 2 digits long. |

#### 4.11.3 Provider's name

See section 4.10, Personal name

#### 4.11.4 Provider's address

See section 4.3, Address

#### 4.11.5 Provider's contact details

See section 4.5, Contact details

Page 32 of 43 23 March 2018

# 4.12 Vendor and facility

#### 4.12.1 Vendor identifier

| Field name    | Claim, Medical certificate, Change diagnosis:<br>Invoice:                                     | hpiOrganisationNumber<br>vendorId |
|---------------|-----------------------------------------------------------------------------------------------|-----------------------------------|
| APIs          | Claim, Invoice                                                                                |                                   |
| UI suggestion | HPI organisation                                                                              |                                   |
| Data type     | string                                                                                        |                                   |
| Limit         | 1-12 characters                                                                               |                                   |
| Format        | Claim, Medical certificate, Change diagnosis:<br>Invoice: alphanumeric, also allowing forward | string<br>-slash '/'              |

#### Note

| Error condition                                                                                       | Code | Message                                                                                                    |
|----------------------------------------------------------------------------------------------------|------|----------------------------------------------------------------------------------------------------|
| Value contains non-alphanumeric characters other than forward-slash, or is longer than 12 characters. | 400  | The vendor ID is invalid; it can only contain letters, numbers, and $^{\prime}/^{\prime}$ , no more than 12 characters in all. |

### 4.12.2 Facility number

| Field name    | Claim, Medical certificate, Change diag Invoice:      | nosis: hpiFacilityNumber<br>facilityId |  |
|---------------|-------------------------------------------------------|----------------------------------------|--|
| APIs          | Claim, Medical certificate, Change diagnosis, Invoice |                                        |  |
| UI suggestion | HPI facility                                          |                                        |  |
| Data type     | string                                                |                                        |  |
| Limit         | Claim:                                                | 1-8 characters                         |  |
|               | Medical certificate, Change diagnosis:                | 1-12 characters                        |  |
|               | Invoice:                                              | 1-6 characters                         |  |
| Format        | Invoice: alphanumeric                                 |                                        |  |
| Note          | Not always in HPI format                              |                                        |  |
|               |                                                       |                                        |  |

Version 1.0 Page 33 of 43

# 4.12.3 Practice (facility) name

| Field name    | practiceName                                 |
|---------------|----------------------------------------------|
| APIs          | Claim, Medical certificate, Change diagnosis |
| UI suggestion | Practice name                                |
| Data type     | string                                       |
| Limit         | 1-40 characters                              |
| Format        |                                              |
| Note          |                                              |

Page 34 of 43 23 March 2018

# 5 Translate read or SNOMED codes

When a claim, medical certificate, or change-diagnosis request has been authorised, for each diagnosis which includes:

- a read code, the API looks up the relevant SNOMED code
- a SNOMED code, the API looks up the relevant read code and on success, replaces the SNOMED code in the request with the result (since the current XML schemas require read codes).

#### 5.1 Read code to SNOMED code

If every diagnosis in a request has a read code, the API submits this request to the eGateway, regardless of the translation result—this translation never causes failure.

The API logs the result of each successful translation (the matched read and SNOMED codes, with the full message payload) in the ICS database.

Vendors can find translations for read and SNOMED codes as follows:

- given a read code, find the SNOMED code:
   <a href="https://accapi.snochillies.com/api/v1/readcode?readcode=G60...&accesskey=vHft2abD">https://accapi.snochillies.com/api/v1/readcode?readcode=G60...&accesskey=vHft2abD</a>
   Wsx8V1L
- given a SNOMED code, find the read code:
   https://accapi.snochillies.com/api/v1/snomedcode/439820062/CU3NjkT8NZpbtjx.

### 5.2 SNOMED code to read code

The Translation API returns an error message for every invalid SNOMED code submitted—that is, a code not in the SNOMED CT International edition.

For every valid SNOMED code, it returns:

- the **mapped read code** and read description, if available
- if no mapping is found, an exception read code and read description
- the original SNOMED code ('concept ID') and description (the fully-specified name).

Version 1.0 Page 35 of 43

Both the mapped read code and the exception read code count as success; a request with one or more exception read codes is still submitted to the eGateway. Examples:

| SNOMED code | SNOMED description                       | Result?           | Read<br>code | Read description           |
|-------------|------------------------------------------|-------------------|--------------|----------------------------|
| 1261007     | Fracture of multiple ribs (disorder)     | valid, mapped     | S1270        | Multiple fractures of ribs |
| 417697003   | Irresistible craving for drugs (finding) | valid, not mapped | Z            | Unspecified Conditions     |
| 1234567890  | [any]                                    | invalid           | -            | -                          |

#### **Table 11 SNOMED to read examples**

The values the Translation API returns are shown in blue; 'Unspecified Conditions' is the actual text returned.

#### What goes where?

| • | translated read code   | payload diagnosis code field        | AND ICS database |  |  |  |
|---|------------------------|-------------------------------------|------------------|--|--|--|
| • | translated description | payload diagnosis description field | AND ICS database |  |  |  |
| • | original SNOMED code   | payload—fields depend on the requ   | iest type        |  |  |  |
| • | original description   |                                     |                  |  |  |  |

For a claim request, the API appends the original SNOMED code and description to the translated description in the diagnosisDescription field. The original values may be truncated.

For a medical certificate or change-diagnosis request, the API stores the original SNOMED code and description in an Additional Information component of the XML file.

If any diagnosis in a request has an invalid SNOMED code (that is, one for which the Translation API returns an error, like the third example in Table 11 above), the API:

- returns all relevant error messages to the sender
- does not update the ICS database
- does not submit the request to eChannel.

Page 36 of 43 23 March 2018

# 6 Common input for queries

This section specifies the input format and validation for data elements used in more than one query endpoint.

See also the standard errors in section 3.2, and the individual API specifications for all remaining details.

Because queries can return data that was not submitted by the APIs, some of the validation here is less restrictive than for data elements in section 4, to allow for variations in data created over time, by different ACC systems.

### 6.1 Claim

See also section 4.4.1, which defines the claim identifiers for submitting a request: claimNumber for Claim, Medical certificate, Change diagnosis; claimId for Invoice.

For ease of reference, although the claimId search parameter is used in a single query endpoint, it is defined here in section 6.1.2.

#### 6.1.1 Claim (medical fees) number

| claimNum | ber                                                                                                   |  |  |
|----------|----------------------------------------------------------------------------------------------------|--|--|
| 1. Query | y claims GET/claims/status                                                                            |  |  |
| 2. Query | claims GET/claims/summary/{claimNumber}                                                               |  |  |
| 3. Query | y invoices                                                                                            |  |  |
| 1, 3     | Claim number (using any claim-number format)                                                          |  |  |
| 2 (      | claim number (using only the ACC45 number)                                                            |  |  |
| string   |                                                                                                    |  |  |
| 1, 3 1   | 1-12 alphanumeric characters                                                                          |  |  |
| 2 A      | A999999 or AA99999                                                                                    |  |  |
| 1, 3     | This may be the number of the ACC45 claim, or the Eos number.                                         |  |  |
| A        | AICS-195 error message                                                                                |  |  |
| 2 1      | This endpoint uses the ACC45 number specifically.                                                     |  |  |
| Code     | MessageGET/claims/status, Query invoices                                                              |  |  |
| 400      | The claim number can only contain letters and numbers, no more than                                   |  |  |
|          | 12 characters in all.                                                                                 |  |  |
|          | MessageGET/claims/summary/{claimNumber}                                                               |  |  |
|          | The claim number format is invalid; it must be in the form A999999 or                                 |  |  |
|          | AA99999, where A is any capital letter, 9 is any single digit, and there are 7 characters altogether. |  |  |
|          | 1. Query 2. Query 3. Query 1, 3 (2) string 1, 3 (2) 1, 3 (2) Code                                     |  |  |

Version 1.0 Page 37 of 43

### 6.1.2 Claim database identifier

| UI suggestion Claim identifier ( Data type string  Format 8-40 alphanume  Note This is the unique successful claim It is not:  • the ACC45 cl | laim number, which has 7 characters—see section 4.4.1 claim identifier, also called claimId—see section 4.4.1 |
|----------------------------------------------------------------------------------------------------|----------------------------------------------------------------------------------------------------|
| UI suggestion Claim identifier ( Data type string  Format 8-40 alphanume  Note This is the unique successful claim It is <b>not</b> :         | laim number, which has 7 characters—see section 4.4.1                                                         |
| UI suggestion Claim identifier ( Data type string  Format 8-40 alphanume  Note This is the unique successful claim                            |                                                                                                    |
| UI suggestion Claim identifier ( Data type string  Format 8-40 alphanume  Note This is the unique                                             |                                                                                                    |
| UI suggestion Claim identifier (  Data type string                                                                                            | e string, up to 40 characters long, identifying one item in a summary search.                                 |
| UI suggestion Claim identifier (                                                                                                    | ric characters                                                                                                |
| • ,                                                                                                    |                                                                                                    |
| 74115 Query clums GE                                                                                                    | the very long string) from a claim summary list, previously returned                                          |
| APIs Query claims GE                                                                                                    | T/claims                                                                                                    |
| Path claimId                                                                                                    |                                                                                                    |

| Error condition                                        | Code | Message                                                              |
|--------------------------------------------------------|------|----------------------------------------------------------------------|
| claimId is less than 8 or more than 40 characters long | 400  | The claim ID must be at least 8 and no more than 40 characters long. |

Page 38 of 43 23 March 2018

# 6.2 Dates

### 6.2.1 Start date

| Parameter                               | startDate                                                |            |                                                               |
|-----------------------------------------|----------------------------------------------------------|------------|---------------------------------------------------------------|
| APIs                                    | Query claims, Query invoices                             |            |                                                               |
| UI suggestion                           | From                                                     |            |                                                               |
| Required?                               | Required if endDate is supplied, otherwise not permitted |            |                                                               |
|                                         | (Query payments has additional requirements)             |            |                                                               |
| Data type                               | string date                                              |            |                                                               |
| Format                                  | YYYY-MM-DD                                               |            |                                                               |
| Default value                           | Query claims: 14 days earlier than the current date      |            | earlier than the current date                                 |
|                                         | Query invoices:                                          | for invoic | ces, 93 days earlier than the current date                    |
|                                         |                                                          | for paym   | ents, 13 months earlier than the current date                 |
| Note                                    | See the API specifications for other error conditions.   |            |                                                               |
| Error condition Code                    |                                                          | Code       | Message                                                       |
| startDate is present but endDate is not |                                                          | 400        | Start and end dates are both required if one is entered.      |
| Date is later than the end date         |                                                          | 400        | The start date must be earlier than the end date.             |
| Date is later tha                       | an the current date                                      | 400        | That date is in the future; enter a date no later than today. |
|                                         |                                                          |            |                                                               |

Version 1.0 Page 39 of 43

#### 6.2.2 End date

| Parameter         | endDate                                                                                |              |                                                         |
|-------------------|----------------------------------------------------------------------------------------|--------------|---------------------------------------------------------|
| APIs              | Query claims, Query in                                                                 | nvoices      |                                                         |
| UI suggestion     | То                                                                                     |              |                                                         |
| Required?         | Required if startDate                                                                  | e is supplie | d, otherwise not permitted                              |
|                   | (Query payments has                                                                    | additional   | requirements)                                           |
| Data type         | string date                                                                            |              |                                                         |
| Format            | YYYY-MM-DD                                                                             |              |                                                         |
| Default value     | current date                                                                           |              |                                                         |
| Note              | The minimum time period is two days, when the start date is a day before the end date. |              |                                                         |
| Error condition   |                                                                                        | Code         | Message                                                 |
| endDate is pres   | ent but startDate is                                                                   | 400          | Start and end dates are both required if one is entered |
| End date is earl  | ier than the start date                                                                | 400          | The start date must be earlier than the end date.       |
| Date is later tha | Date is later than the current date                                                    |              | That date is in the future; enter a date no later       |

than today.

# 6.3 Invoice (schedule)

### 6.3.1 Invoice number

| Query invoices: GET/claims/vendors/submissions GET/claims/vendors/invoices/batch nvoice number (schedule identifier) |
|----------------------------------------------------------------------------------------------------|
|                                                                                                    |
| string                                                                                                    |
|                                                                                                    |
| alphanumeric                                                                                                    |
| 1-10 characters                                                                                                    |
| This identifies the schedule of invoices.                                                                            |
| The identifier of a schedule submitted by the API comprises 'APG' followed by 7 alphanumeric characters.             |
|                                                                                                    |

Page 40 of 43 23 March 2018

# 6.4 Page number and size

### 6.4.1 Page number

| Parameter            | page                                                                                                    |          |                                     |
|----------------------|----------------------------------------------------------------------------------------------------|----------|-------------------------------------|
| APIs                 | Query claims, Query invoices                                                                                             |          |                                     |
| UI suggestion        | The page number you want to see; the first page appears by default                                                       |          |                                     |
| Required?            | Optional                                                                                                    |          |                                     |
| Data type            | integer                                                                                                    |          |                                     |
| Limit                | 1 or more                                                                                                    |          |                                     |
| Default value        | 1                                                                                                    |          |                                     |
| Note                 | 1 shows the first page of                                                                                                | results. |                                     |
|                      | If there are too few results to reach the page number entered, the last page of results is shown, with no error message. |          |                                     |
| Error condition      | (                                                                                                    | Code     | Message                             |
| Value is less than 1 |                                                                                                    | 400      | The page number must be at least 1. |
|                      |                                                                                                    |          |                                     |

## 6.4.2 Number of results per page

| Parameter          | pageSize                                                                                               |             |                                   |
|--------------------|----------------------------------------------------------------------------------------------------|-------------|-----------------------------------|
| APIs               | Query claims, Query invoices                                                                           |             |                                   |
| UI suggestion      | The number of results you want on each page                                                            |             |                                   |
| Required?          | Optional                                                                                               |             |                                   |
| Data type          | integer                                                                                                |             |                                   |
| Limit              | 1 or more                                                                                              |             |                                   |
| Default value      | 25                                                                                                    |             |                                   |
| Note               | Includes the given nun                                                                                 | nber of res | sults on each page in the list.   |
|                    | If the number of results returned is less than the page size entered, all available results are shown. |             |                                   |
| Error condition    |                                                                                                    | Code        | Message                           |
| value is less than | າ 1                                                                                                    | 400         | The page size must be at least 1. |
|                    |                                                                                                    |             |                                   |

Version 1.0 Page 41 of 43

# 6.5 Payment

### 6.5.1 Payment reference

| Parameter     | paymentReference                                                                    |
|---------------|-------------------------------------------------------------------------------------|
| APIs          | Query invoices: GET/claims/vendors/payments                                         |
|               | <pre>GET/claims/vendors/payments/summary/{paymentReference}</pre>                   |
|               | <pre>GET/claims/vendors/payments/details/{paymentReference}</pre>                   |
| UI suggestion | Payment ID                                                                          |
| Data type     | string                                                                              |
| Format        | alphanumeric                                                                        |
| Note          | The payment reference is shown in invoice details results and in lists of payments. |

# 6.6 Provider

#### 6.6.1 Provider ID

| Parameter       | providerId                                                                    |       |                                              |
|-----------------|-------------------------------------------------------------------------------|-------|----------------------------------------------|
| APIs            | Query claims, Query invo                                                      | oices |                                              |
| UI suggestion   | ACC provider ID                                                               |       |                                              |
| Data type       | string                                                                        |       |                                              |
| Format          | alphanumeric                                                                  |       |                                              |
| Limit           | 1-12 characters                                                               |       |                                              |
| Note            | This is the ACC_Provider_Number.                                              |       |                                              |
|                 | The search parameter may also be used in a search which allows 12 characters. |       |                                              |
| Error condition | (                                                                             | Code  | Message                                      |
| Invalid format  | 4                                                                             | 400   | The provider ID can only contain letters and |

numbers, no more than 12 characters in all.

Page 42 of 43 23 March 2018

# 6.7 Vendor

### 6.7.1 Vendor ID

| Parameter                                                                                                 | vendorId                                                                                                    |      |                                                                                                    |
|----------------------------------------------------------------------------------------------------|----------------------------------------------------------------------------------------------------|------|----------------------------------------------------------------------------------------------------|
| APIs                                                                                                    | Query claims, Query invoices                                                                                                    |      |                                                                                                    |
| UI suggestion                                                                                             | ACC vendor ID                                                                                                    |      |                                                                                                    |
| Data type                                                                                                 | string                                                                                                    |      |                                                                                                    |
| Format                                                                                                    | alphanumeric, also allowing forward-slash '/'                                                                                                    |      |                                                                                                    |
| Limit                                                                                                    | 1-12 characters                                                                                                    |      |                                                                                                    |
| Note                                                                                                    | This is the hpiOrganisationNumber, not necessarily in HPI format.                                                                                             |      |                                                                                                    |
|                                                                                                    | The search parameter maximum is 12 characters (although the eClaim schema allows 14 characters, the Claims API sets 12 characters maximum, to be consistent). |      |                                                                                                    |
| Error condition                                                                                           |                                                                                                    | Code | Message                                                                                                    |
| Value contains non-alphanumeric 400 characters other than forward-slash, or is longer than 12 characters. |                                                                                                    | 400  | The vendor ID is invalid; it can only contain letters, numbers, and '/', no more than 12 characters in all. |

Version 1.0 Page 43 of 43